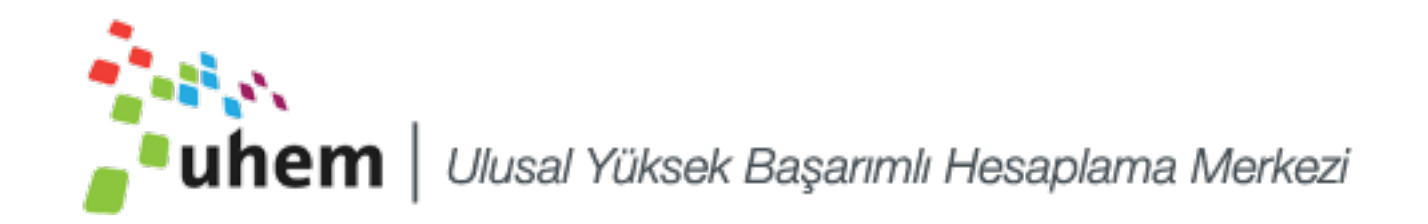

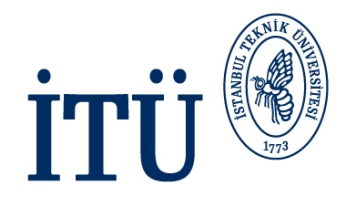

### **Shared Memory Programming with OpenMP**

#### (An UHeM Training)

#### Süha Tuna Informatics Institute, Istanbul Technical University

February 12th, 2016

İSTANBUL TEKNİK ÜNİVERSİTESİ Asırlardır Çağdaş

### **Outline - I**

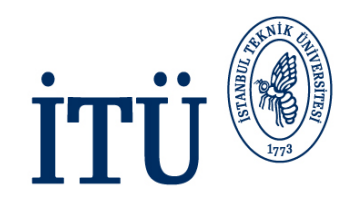

- Shared Memory Systems
	- Threaded Programming Model
	- Thread Communication
	- Synchronisation
	- Parallel Loops
	- **Reductions**
- OpenMP Fundamentals
	- Basic Concepts in OpenMP
	- History of OpenMP
	- Compiling and Running OpenMP Programs

### **Outline - II**

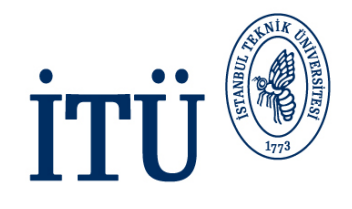

- Parallel Regions
	- Parallel region directive
	- Some useful functions
	- Shared and Private variables
	- Reductions
- Work sharing
	- Parallel for/DO loops
	- Scheduling for loops
	- Single directive
	- Master directive
- Synchronisation

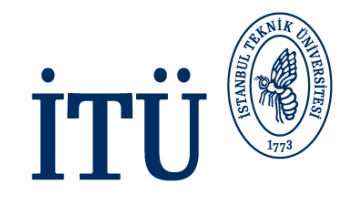

# **Shared Memory Systems**

İSTANBUL TEKNİK ÜNİVERSİTESİ

Asırlardır Çağdaş

### **Shared Memory Systems**

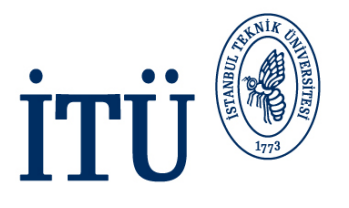

- Threaded programming is most often used on shared memory parallel computers.
- A shared memory computer consists of a number of processing units (CPUs) together with some memory.
- Key feature of shared memory systems is *single address space* across the whole memory system.
	- every CPU can read or write all memory locations in the system
	- one logical memory space
	- all CPUs refer to a memory location using the same address

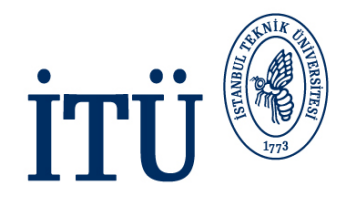

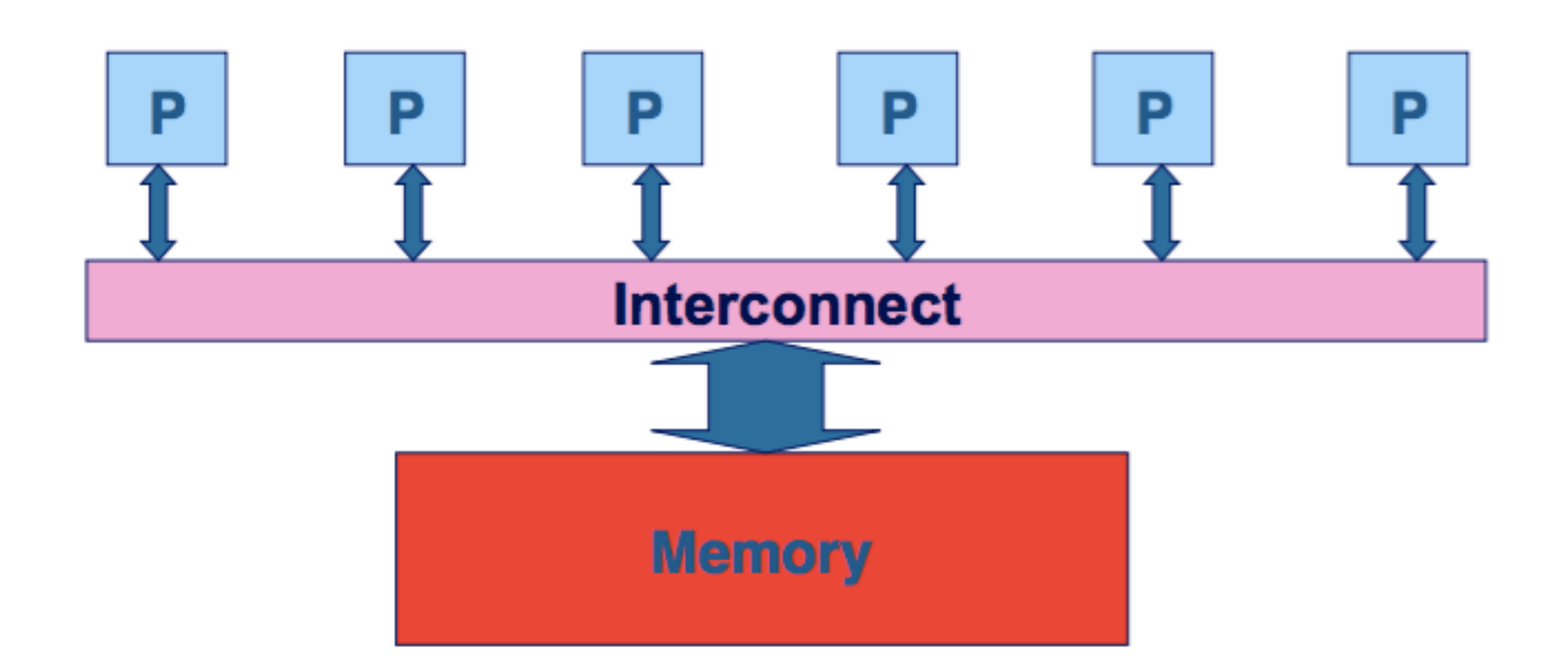

6

### **Real Hardware**

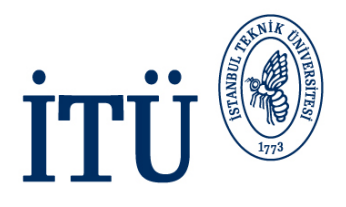

- Real shared memory hardware is more complicated than this …
	- Memory may be split into multiple smaller units
	- There may be multiple levels of cache memory

some of these levels may be shared between subsets of processors

- The interconnect may have a more complex topology
- ... but a single space address is still supported
	- Hardware complexity can affect the performance of programs, but not their correctness.

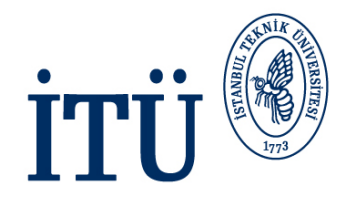

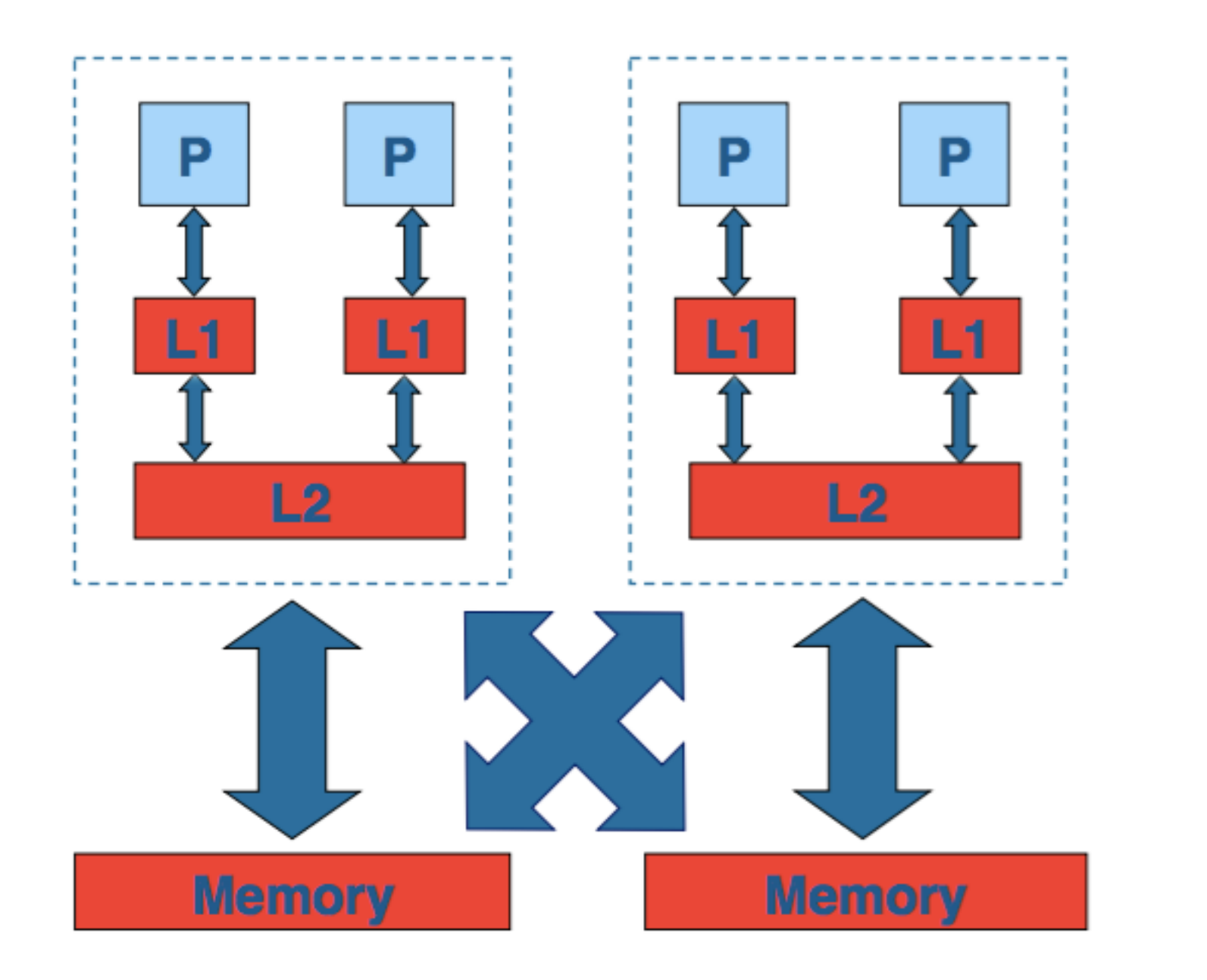

### **Threaded Programming Model**

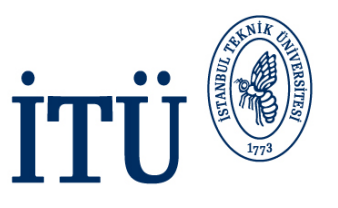

- The programming model for shared memory is based on the notions of threads
	- threads are like processes, except that threads can share memory with each other (as well as having private memory)
- Shared data can be accessed by all threads
- Private data can only be accessed by the owning thread
- Different threads can follow different flows of control through the same program
	- each thread has its own program counter
- Usually run one thread per CPU/core
	- but could be more
	- can have hardware support for multiple threads per core

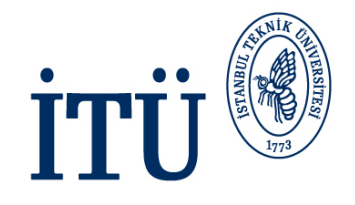

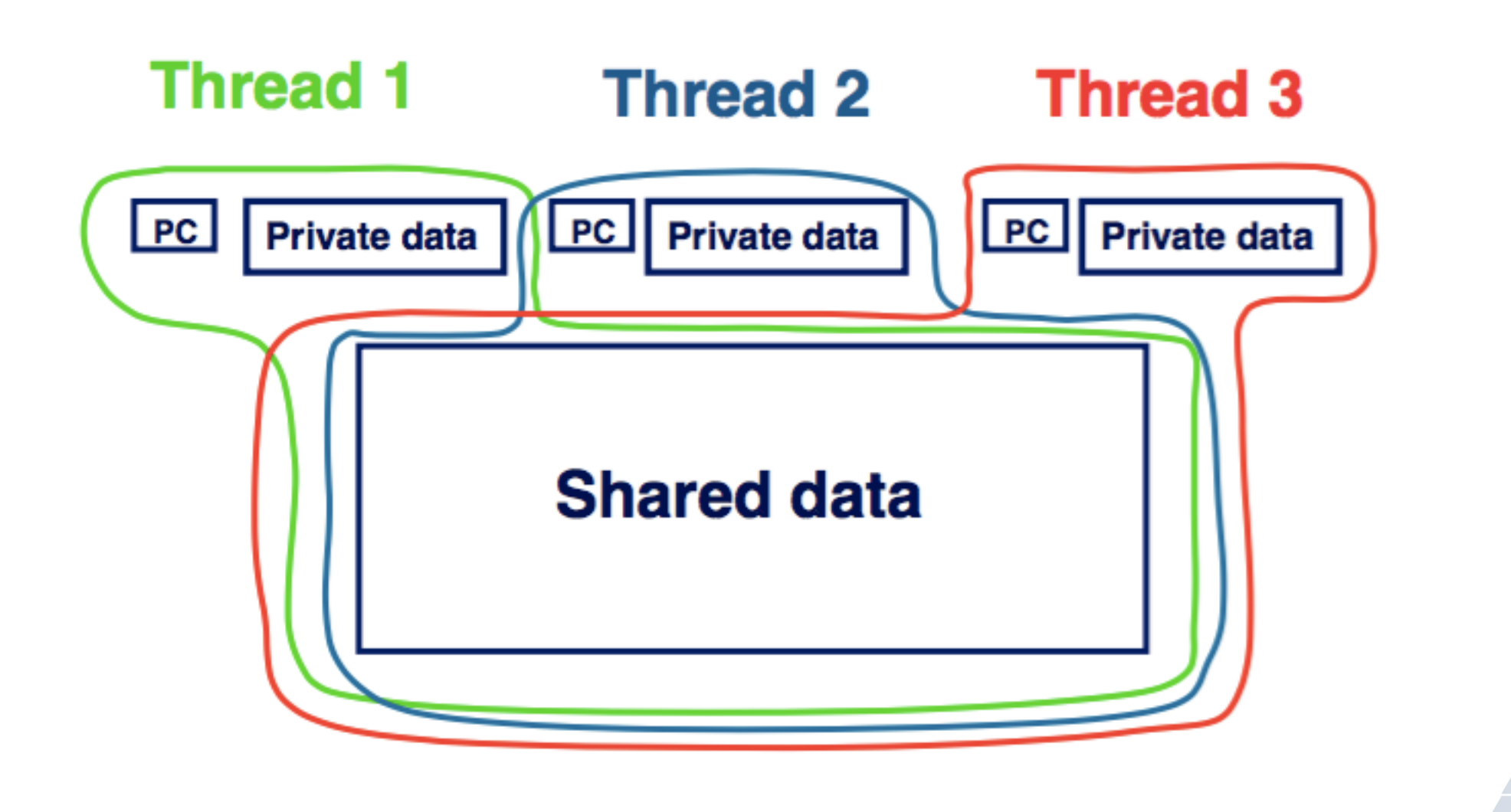

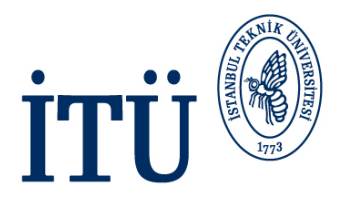

- In order to have useful parallel programs, threads must be able to exchange data with each other
- Threads communicate with each via reading and writing shared data
	- thread 1 writes a value to a shared variable A
	- thread 2 can then read the value from A
- Note: there is no notion of messages in this model

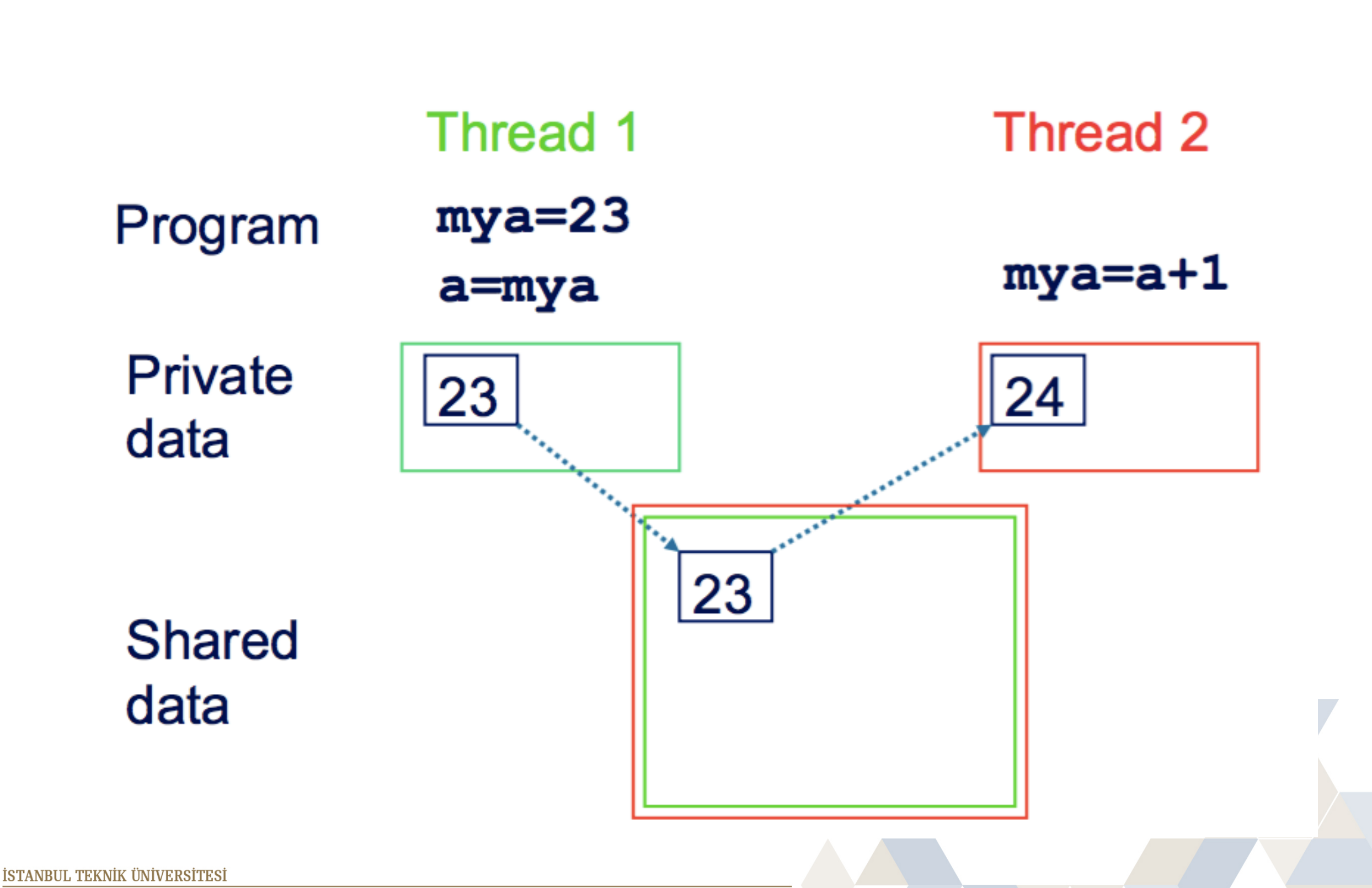

### **Synchronisation**

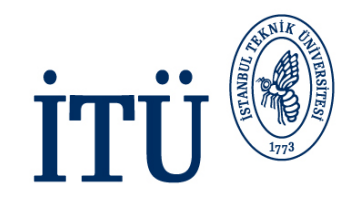

- By default, threads execute **asynchronously**
- Each thread proceeds through program instructions independently of other threads
- This means we need to ensure that actions on shared variables occur in the correct order: e.g.
	- thread 1 must write variable A before thread 2 reads it

#### **or** and the state of  $\overline{a}$

- thread 1 must read variable A before thread 2 writes it
- Note that updates to shared variables (e.g.  $a = a + 1$ ) are not atomic!
- If two threads try to do at the same time, one of the updates may get overwritten.

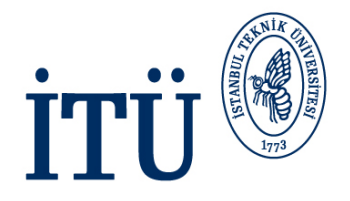

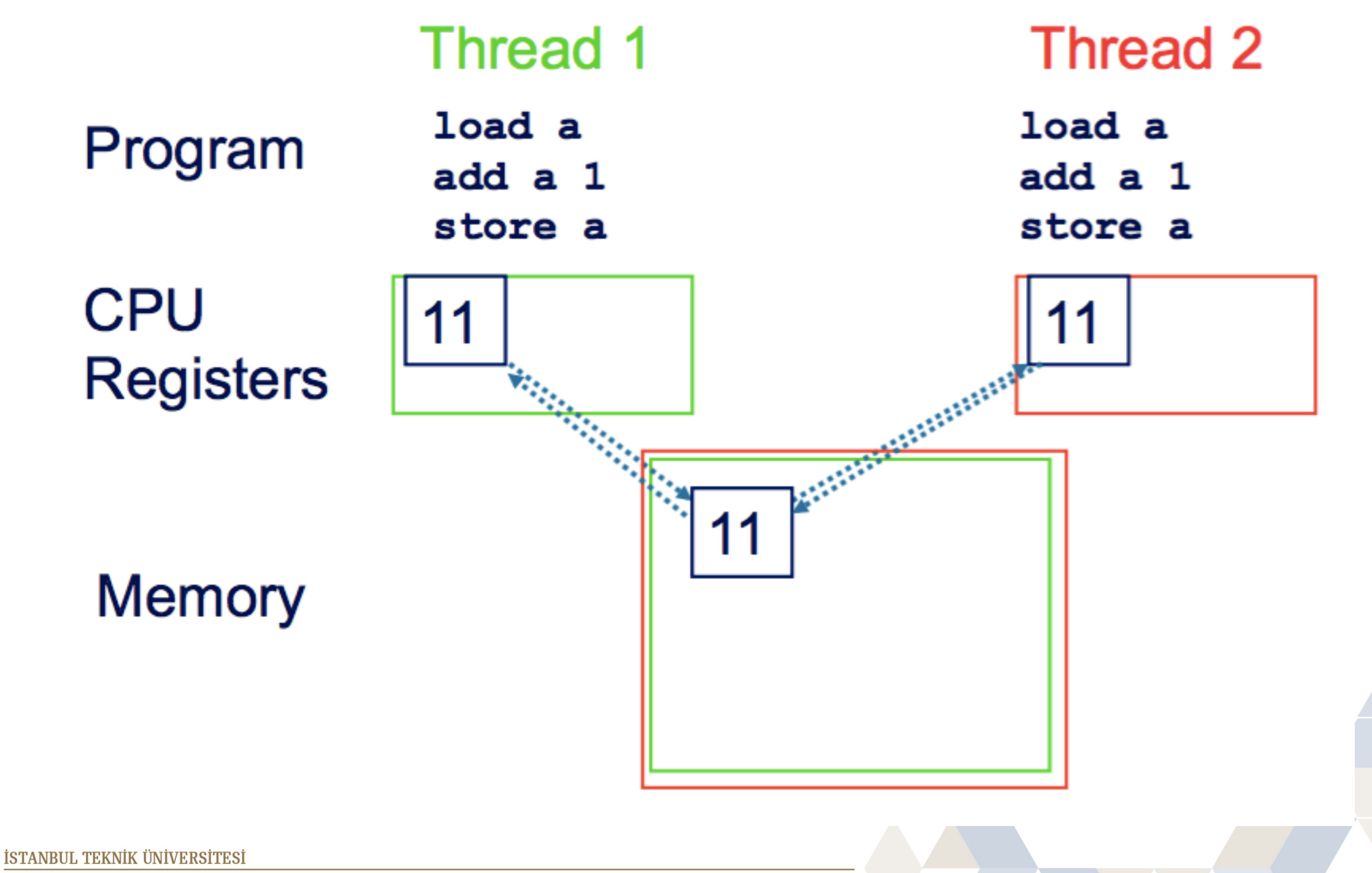

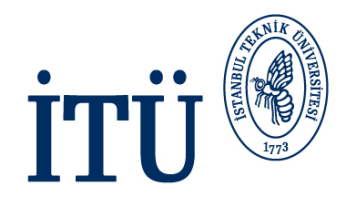

- Loops are the main source of parallelism in many applications
- If the iterations of a loop are independent (can be done any order) then we can share out the iterations between different threads
- e.g. if we have two threads and the loop

```
for (i=0; i<100; i++) {
  a[i] += b[i];
}
```
we could do iteration 0-49 on one thread and iterations 50-99 on the other.

## **Reductions**

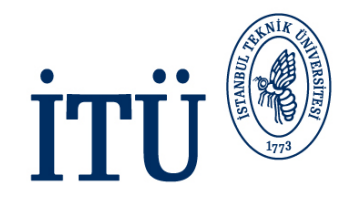

- A *reduction* produces a single value from associative operations such as addition, multiplication, max, min, and, or.
- For example:

```
b = 0;
for (i=0; i<n; i++)
   b += a[i];
```
- Allowing only one thread at a time to update **b** would remove all parallelism
- Instead, each thread can accumulate its own private copy, then these copies are reduced to give final result
- If the number of operations is much larger than the number of threads, most of the operations can proceed in parallel

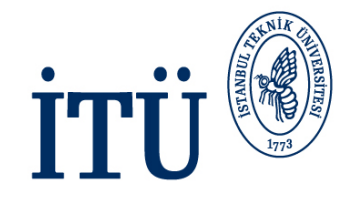

# **OpenMP Fundamentals**

İSTANBUL TEKNİK ÜNİVERSİTESİ

Asırlardır Çağdaş

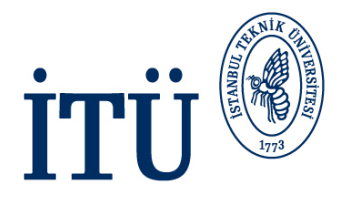

- OpenMP is an API designed for programming shared memory parallel computers
- OpenMP uses the concepts of *threads*
- OpenMP is a set of extensions to C, C++ and Fortran
- The extensions consist of:
	- Compiler directives
	- Runtime library routines
	- Environment variables

### **Directives and Sentinels**

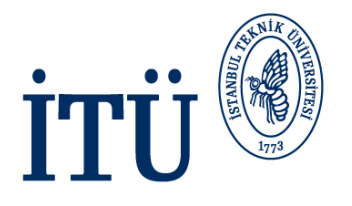

- A directive is a special line of source code with meaning only to certain compilers
- A directive is distinguished by a sentinel at the start of the line
- OpenMP sentinels are:
	- C / C++: **#pragma omp**
	- Fortran : **!\$OMP**
- This means that OpenMP directives are ignored if the code is compiled as regular sequential C/C++/Fortran

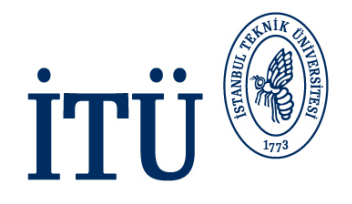

- The *parallel region* is the basic parallel construct in OpenMP
- A parallel region defines a section of a program
- Program begins execution on a single thread (the master thread)
- When the first parallel region is encountered, master thread creates a team of threads (fork/join model)
- Every thread executes the statements which are inside the parallel region
- At the end of the parallel region, the master thread waits for the other threads to finish, and continues executing the next statements

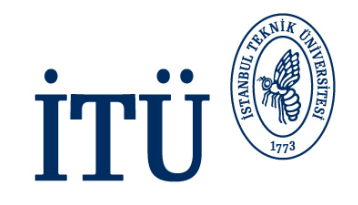

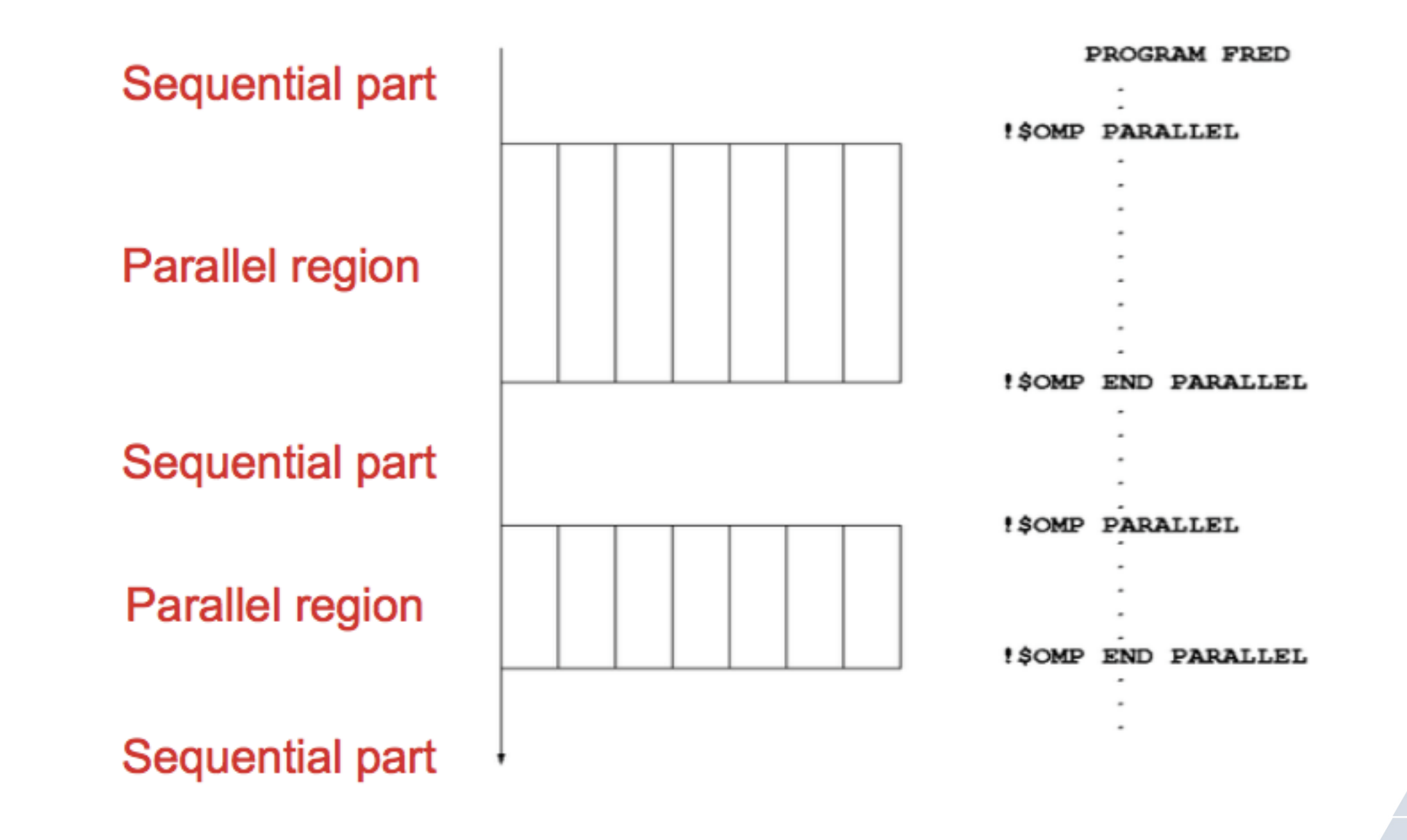

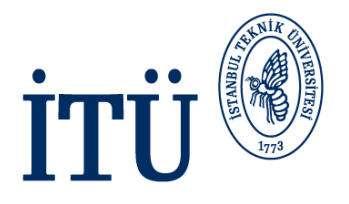

- Inside a parallel region, variables can either be *shared* or *private*
- All threads see the same copy of shared variables
- All threads can read or write shared variables
- Each thread has its own copy of private variables: these are invisible to other threads
- A private variable can only be read or written by its own thread

### **Parallel Loops**

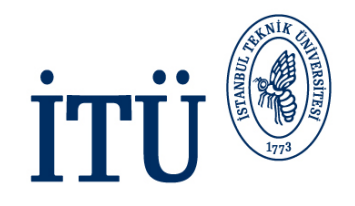

- In a parallel region, all threads execute the same code
- OpenMP has also directives which indicate that work should be divided up between threads, not replicated
	- this is called *worksharing*
- Since loops are the main source of parallelism in many applications, OpenMP has an extensive support for parallelising loops
- There are a number of options to control which loop iterations are executed by which threads
- It is up to programmer to ensure that the iterations of a parallel loop are *independent*
- Only loops where the iteration count can be computed before the execution of the loop begins can be parallelised in this way

### **Synchronisation**

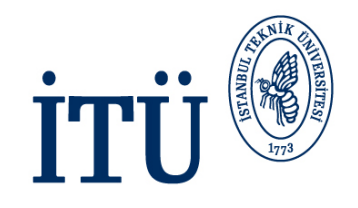

- The main synchronisation concepts used in OpenMP are:
- **Barrier** 
	- all threads must arrive at a barrier before any thread can proceed past it
	- e.g. delimiting phases of computation
- Critical regions
	- a section of code which only one thread at a time can enter
	- e.g. modification of shared variables
- Atomic update
	- an update to a variable which can be performed only by one thread at a time
	- e.g. modification of shared variables (special case)

### **Brief History of OpenMP**

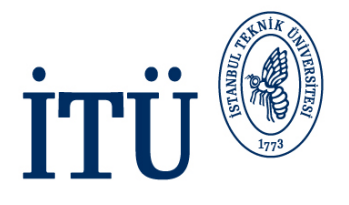

- Historical lack of standardisation in shared memory directives
	- each hardware vendor provided a different API
	- mainly directive based
	- almost all for Fortran
	- hard to write portable code
- OpenMP forum is set up by Digital, IBM, Intel, KAI and SGI. Now includes most major vendors (and some academic organisations)
- OpenMP Fortran standard released in October 1997, minor revision (1.1) in November 1999, Major revision (2.0) in November 2000
- OpenMP C/C++ standard released October 1998. Major revision (2.0) in March 2002

### **History (cont.)**

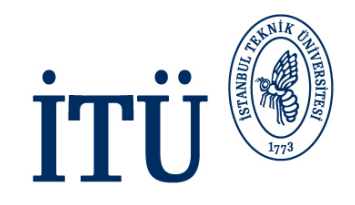

- Combined OpenMP C/C++/Fortran standart (2.5) released in May 2005
	- no new features, but extensive rewriting and clarification
- Version 3.0 released in May 2008
	- new features, including tasks, better support for loop parallelism and nested parallelism
- Version 3.1 released in June 2011
	- corrections and some minor new features
	- most current compilers support this
- Version 4.0 released in July 2013
	- accelerator offloading, thread affinity, more task support
	- now appearing in implementations
- Version 4.5 released in November 2015
	- corrections and a few new features

[www.openmp.org](http://www.openmp.org) OpenMP

### **Compiling and Running OpenMP Programs**

- OpenMP is built-in to most of the compilers you are likely to use
- To compile OpenMP program you need to add a (compiler-specific) flag to your compile and link commands
	- **-fopenmp** for gcc/gfortran
	- **-openmp** for Intel compilers
- The number of threads which will be used is determined at runtime by **OMP NUM THREADS** environment variable
	- set this before you run the program
	- e.g. **export OMP\_NUM\_THREADS=4**
- Run in the same way you would a sequential program
	- type the name of the executable

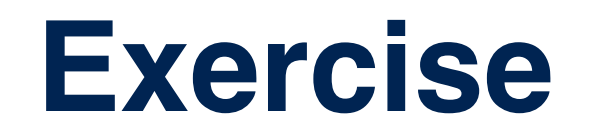

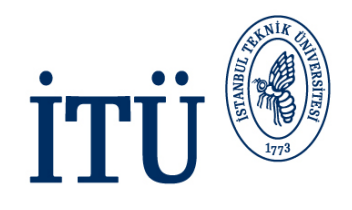

- "Hello World" program
- Aim: to compile and run a trivial OpenMP program
- Vary the number of threads using the **OMP\_NUM\_THREADS** environment variable
- Run the code several times. Is the output always the same?

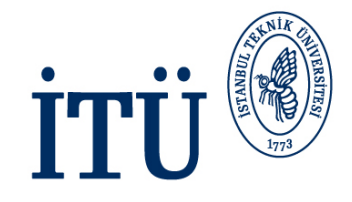

# **Parallel Regions**

İSTANBUL TEKNİK ÜNİVERSİTESİ

Asırlardır Çağdaş

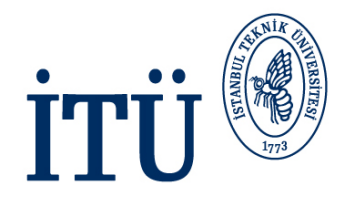

- Code within a parallel region is executed by all threads
- Syntax:

```
C/C++: 
#pragma omp parallel
Fortran: !$OMP PARALLEL
              block
        !$OMP END PARALLEL
        {
              block
        }
```
Asırlardır Çağdaş

```
fred();
#pragma omp parallel
{
 billy();
}
daisy();
```
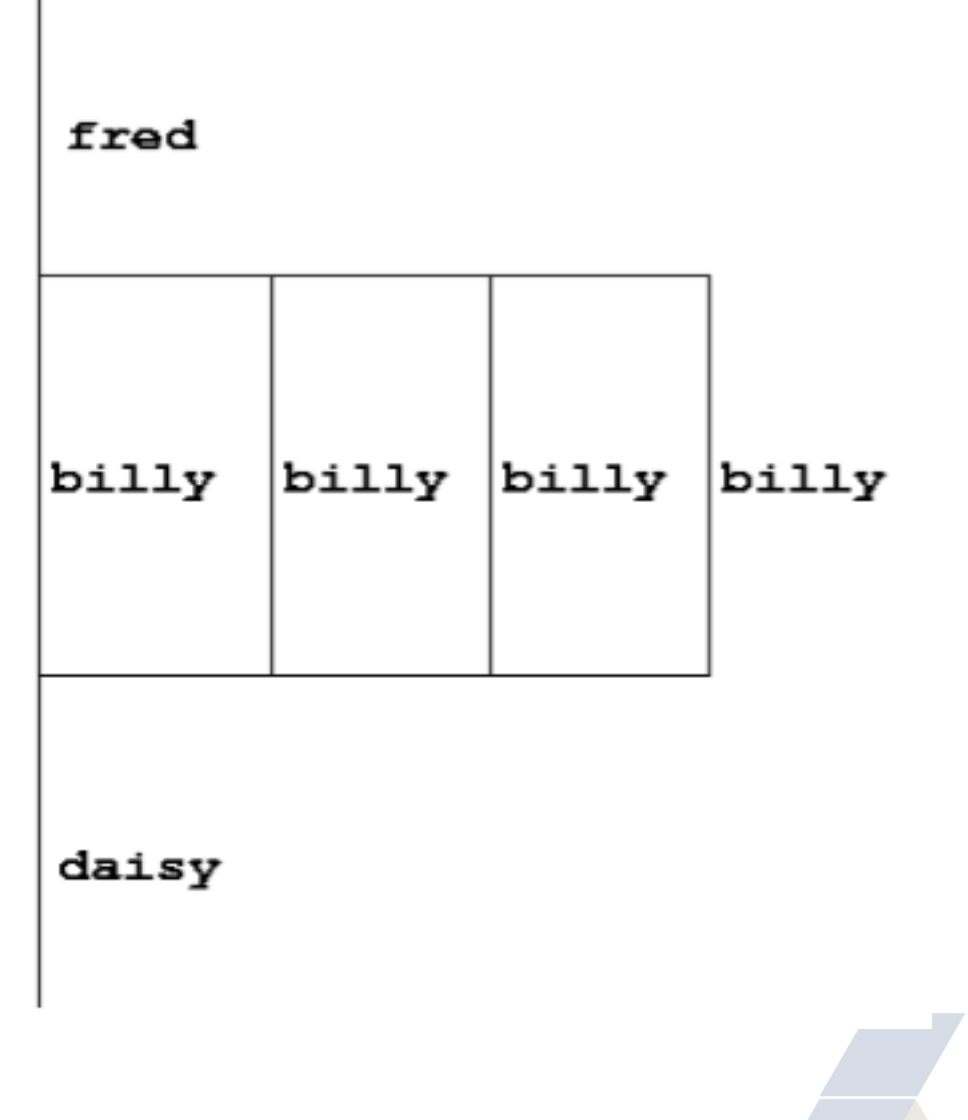

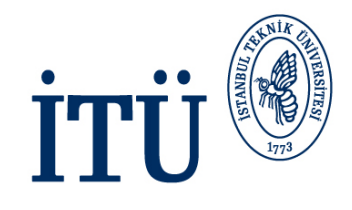

• Often useful to find out number of threads being used

```
Fortran: 
C/C++:
USE OMP_LIB
INTEGER FUNCTION OMP_GET_NUM_THREADS()
#include <omp.h>
```

```
int omp get num threads(void);
```
Note: returns 1 if called outside parallel region!

### **Useful Functions (cont.)**

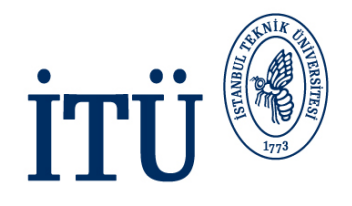

• Also useful to find out number of the executing thread

```
Fortran: 
C/C++:
USE OMP_LIB
INTEGER FUNCTION OMP_GET_THREAD_NUM()
#include <omp.h>
```

```
int omp_get_thread_num(void);
```
#### Note: Takes value between 0 and **OMP GET NUM THREADS()**

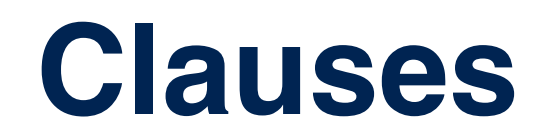

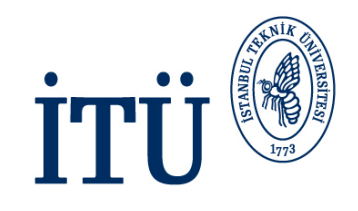

• Specify additional information in the parallel region directive through *clauses*:

C/C++: **#pragma omp parallel** *[clauses]*

Fortran: **!\$OMP PARALLEL** *[clauses]*

• Clauses are comma or space separated in Fortran, space separated in C/C++

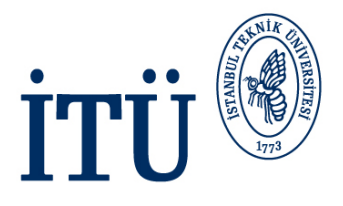

- Inside a parallel region, variables can be either **shared** (all threads see same copy) or **private** (each thread has its own copy)
- **shared**, **private** and **default** are OpenMP clauses

```
C/C++:shared(list)
       private(list)
      default(shared|none)
```

```
Fortran:
      SHARED(list)
       PRIVATE(list)
      DEFAULT(SHARED|PRIVATE|NONE)
```
### **Shared and Private (cont.)**

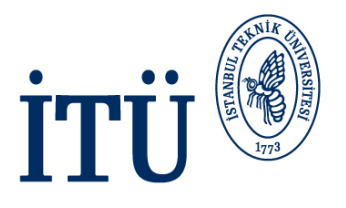

- On entry to a parallel region, private variables are uninitialised
- Variables declared inside the scope of the parallel region are automatically private
- After the parallel region ends, the original variable is unaffected by any changes to private copies
- Not specifying a **DEFAULT** clause is the same as specifying **DEFAULT(SHARED)**
	- Danger!
	- Always use **DEFAULT(NONE)**
## **Shared and Private (cont.)**

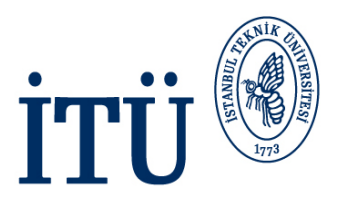

- Example: each thread initializes its own column of a shared array
	- **!\$OMP PARALLEL DEFAULT (NONE), PRIVATE (I, MYID), !\$OMP& SHARED(A,N) MYID = OMP\_GET\_THREAD\_NUM() + 1**  $0, 1, 2, 3$ **DO I = 1, N A(I, MYID) = 1.0 END DO** i **!\$OMP END PARALLEL**

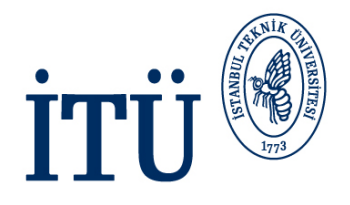

#### $C/C++$ :

```
#pragma omp parallel default(none) \ 
private(i,myid) shared(a,n)
```
#### Fortran: fixed source form

```
!$OMP PARALLEL DEFAULT(NONE), PRIVATE(I,MYID),
!$OMP& SHARED(A,N)
```
Fortran: free source form **!\$OMP PARALLEL DEFAULT(NONE), PRIVATE(I,MYID), & !\$OMP SHARED(A,N)**

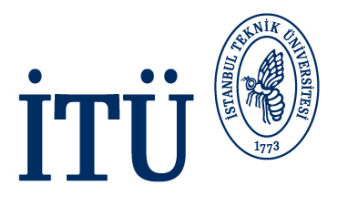

- Private variables are uninitialized at the start of the parallel region
- If we wish to initialize them, we use **FIRSTPRIVATE** clause:

```
C/C++: firstprivate(list)
```

```
Fortran: FIRSTPRIVATE(list)
```

```
b = 23.0;
. . . . .
#pragma omp parallel firstprivate(b), 
private(i, myid)
{
  myid = omp_get_thread_num();
  for (i=0; i<n; i++) {
     b += c[myid][i];}
     c[myid][n] = b;}
```
## **Reductions**

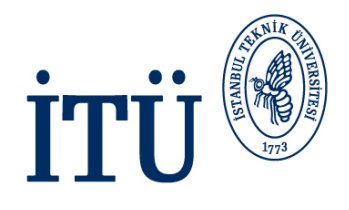

- A *reduction* produces a single value from associative operations such as addition, multiplication, max, min, and, or
- Would like each thread to reduce into a private copy, then reduce all these to give final result
- Use **REDUCTION** clause:

```
C/C++: reduction(op: list)
```

```
Fortran: REDUCTION(op: list)
```
• Can have reduction arrays in Fortran, but not in C/C++

## **Reductions (cont.)**

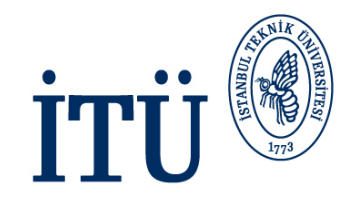

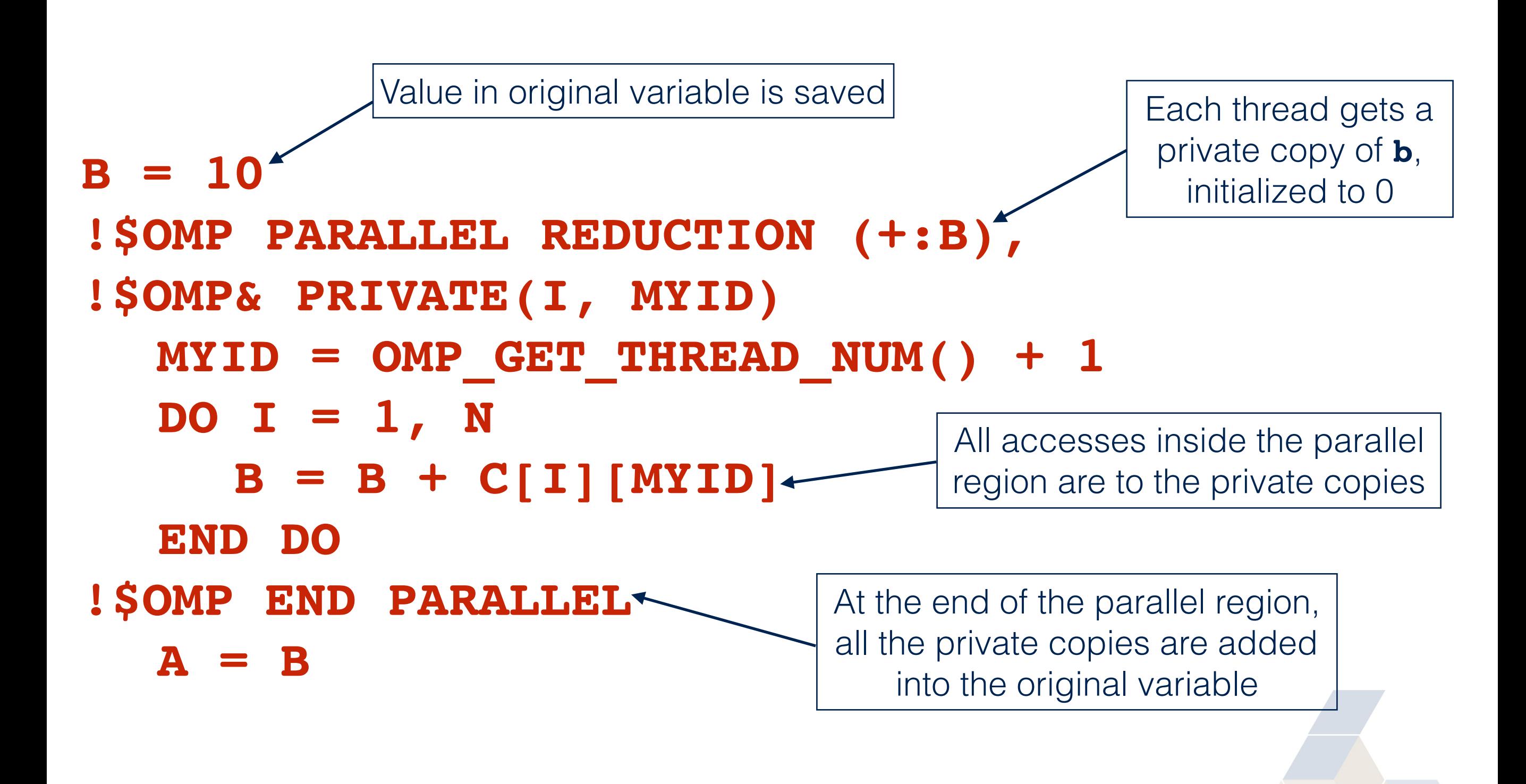

## **Exercise**

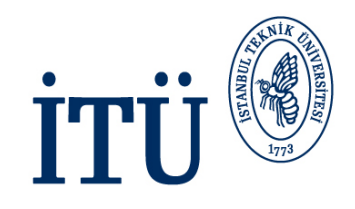

- Area of the Mandelbrot set
- Aim: introduction to using parallel regions
- Estimate the area of the Mandelbrot set by Monte Carlo sampling
	- Generate a grid of complex numbers in a box surrounding the set
	- Test each number to see if it is in the set or not
	- Ratio of points inside a total number of points gives an estimate of the area
	- Testing of points is independent parallels with a parallel region

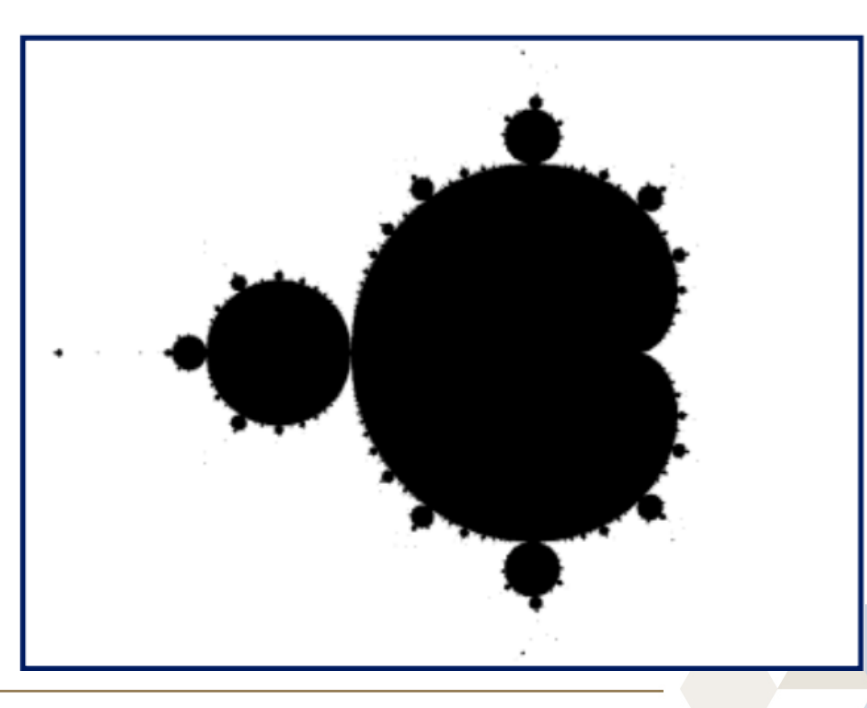

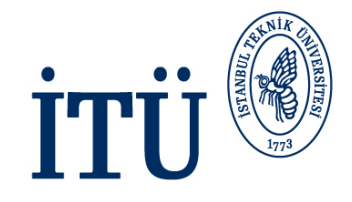

# **Worksharing**

İSTANBUL TEKNİK ÜNİVERSİTESİ

Asırlardır Çağdaş

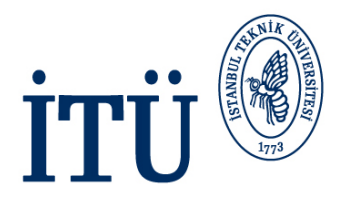

- Directives which appear inside a parallel region and indicate how work should be shared out between threads are
	- Parallel DO/for loops
	- Single directive
	- Master directive

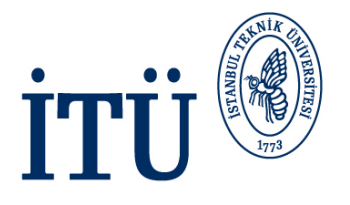

- Loops are the most common source of parallelism in most codes. Therefore, parallel loop directives are vey important!
- A parallel DO/for loop divides up the iterations of the loop between threads
- The loop directive appears inside a parallel region and indicates that the work should be shared out between threads, instead of replication
- There is a synchronisation point at the end of the loop: all threads must finish their iterations before any thread can proceed

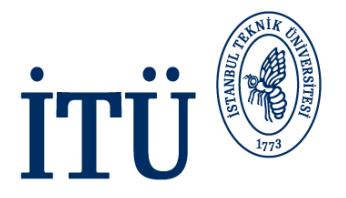

Syntax:

#### Fortran: **!\$OMP DO** *[clauses] DO loop* **!\$OMP END DO**

## C/C++: **#pragma omp for** *[clauses] for loop*

İSTANBUL TEKNİK ÜNİVERSİTESİ

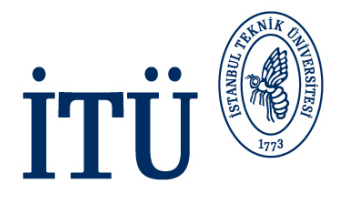

- Because the for loop in C is a general while loop, there are restrictions on the form it can take
- It has two determinable trip count it must be of the form **for (var = a; var** *logical-op* **b;** *incr-exp***)**

where *logical-op* is one of  $\lt$ ,  $\lt$ =,  $\gt$ ,  $\gt$ =

and *incr-exp* is  $var = var +/-$  **incr** or semantic

equivalent such as **var++**

also can not modify **var** within the loop body

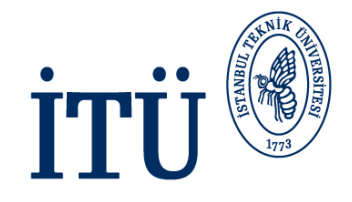

```
!$OMP PARALLEL
!$OMP DO
 DO i=1,n
   b(i)=(a(i)-a(i-1))*0.5END DO
!$OMP END DO
!$OMP END PARALLEL
```

```
#pragma omp parallel
{
  #pragma omp for
  for (int i=1, i<=n, i++) {
     b(i)=(a(i)-a(i-1))*0.5;
  }
}
```
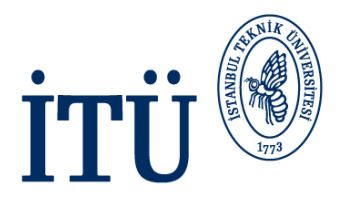

• This construct is common that there is shorthand form which combines parallel region and DO/for loops

C/C++: **#pragma omg parallel for** *[clauses] for loop*

Fortran: **!\$OMP PARALLEL DO** *[clauses] do loop* **!\$OMP END PARALLEL DO**

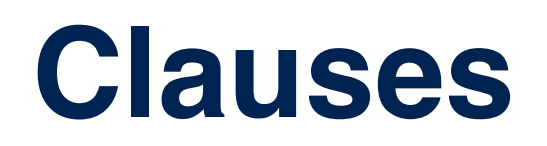

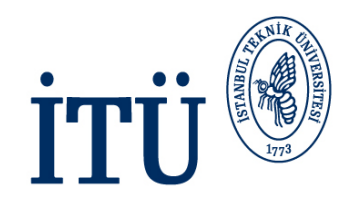

- DO/for directive can take PRIVATE, FIRSTPRIVATE and REDUCTION clauses which refer to the scope of the loop
- Note that the parallel loop variable is PRIVATE by default
	- loop indices are private by default in Fortran, but not in C
- PARALLEL DO/for directive can take all clauses available for PARALLEL directive
- PARALLEL DO/for is not the same as DO/for or the same as PARALLEL

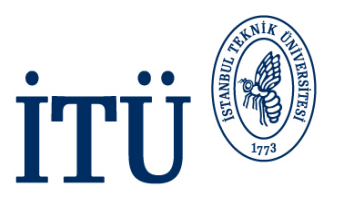

- With no additional clauses, the DO/for directive will partition the iterations as equally as possible between the threads
- However this is implementation dependent, and there is still some ambiguity

e.g. 7 iterations, 3 threads. Could partition as 3+3+1 or 3+2+2

# **SCHEDULE Clause**

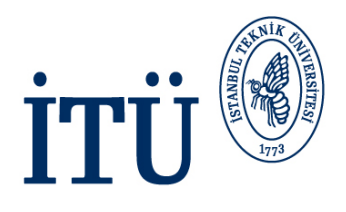

- The SCHEDULE clause gives a variety of options for specifying which loop iteration are executed by which thread
- Syntax:

C/C++: **schedule***(kind[, chunksize])*

Fortran: **SCHEDULE***(kind[, chunksize])*

where kind is one of

**STATIC, DYNAMIC, GUIDED, AUTO or RUNTIME**

and chunksize is an integer expression with positive value

• e.g. **!\$OMP DO SCHEDULE(DYNAMIC, 4)**

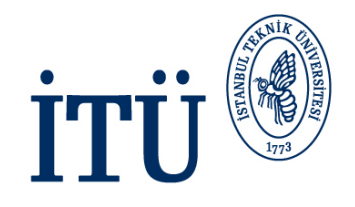

- With no *chunksize* specified, the iteration space is divided into (approximately) equal chunks, and one chunk is assigned to each thread in order (**block** schedule)
- If *chunksize* is specified, the iteration space is divided into chunks, each of *chunksize* iterations, and the chunks are assigned cyclically to each thread in order (**block cyclic** schedule)

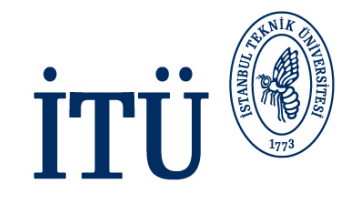

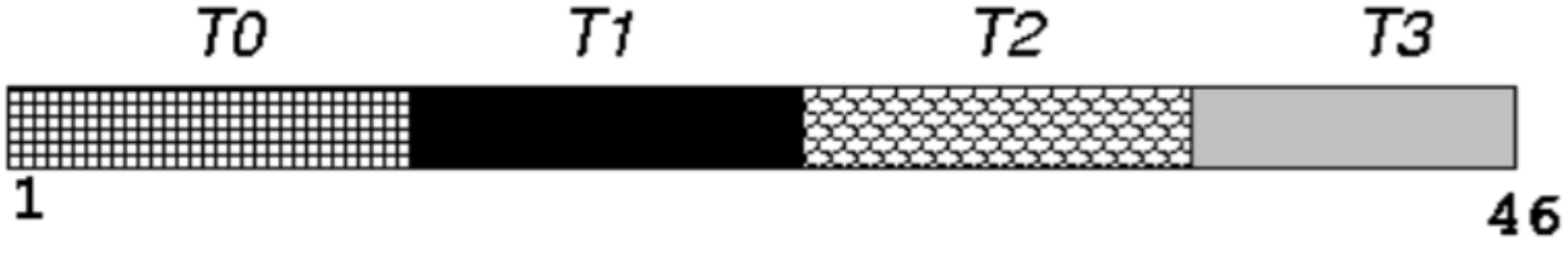

SCHEDULE (STATIC)

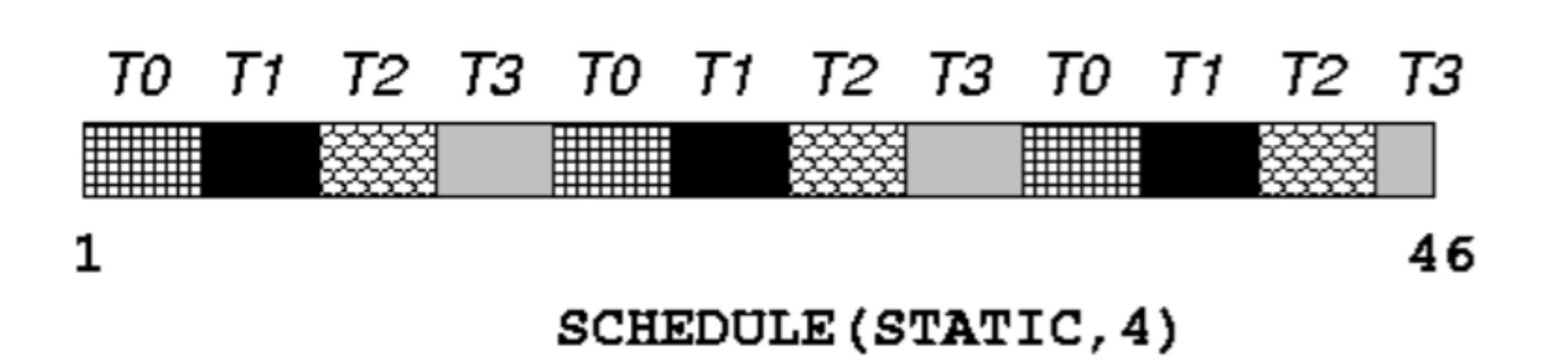

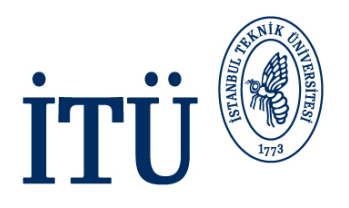

- DYNAMIC schedule divides the iteration space up into chunks of size *chunksize,* and assigns them to threads on a first-come-first-served basis
- i.e. as a thread finish a chunk, it is assigned the next chunk in the list
- When no *chunksize* is specified, it defaults to 1

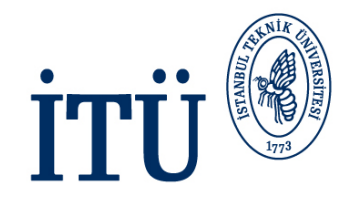

- GUIDED schedule is similar to DYNAMIC, but the chunk starts off large and gets smaller exponentially
- The size of the next chunk is proportional to the number of remaining iteration divided by the number of threads
- The *chunksize* specifies the minimum size of the chunks
- When no *chunksize* is specified, it defaults to 1

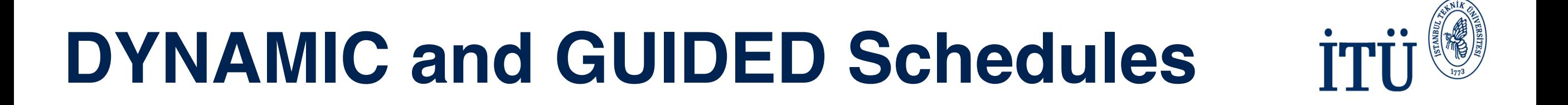

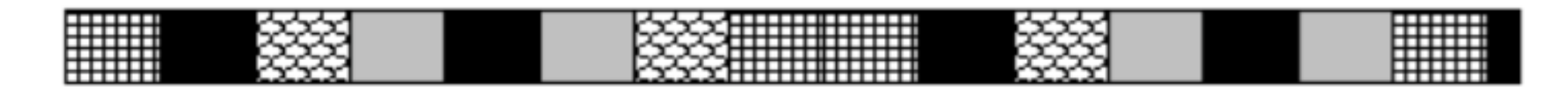

 $\mathbf{1}$ 46 SCHEDULE (DYNAMIC, 3)

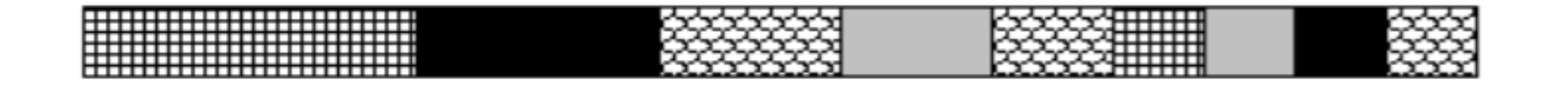

46

#### SCHEDULE (GUIDED, 3)

İSTANBUL TEKNİK ÜNİVERSİTESİ Asırlardır Çağdaş

 $\mathbf{1}$ 

58

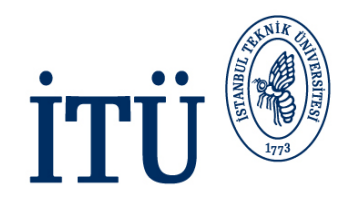

- Lets the runtime have full of freedom to choose its own assignment of iterations to threads
- If the parallel loop is executed many times, the runtime can evolve a good schedule which has good load balance and low overheads

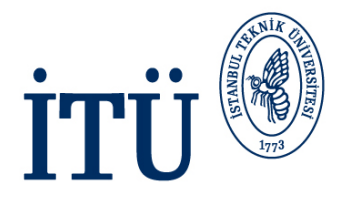

- STATIC best for load balanced loops least overhead
- STATIC, n good for loops with mild or smooth load imbalance, but can induce overheads
- DYNAMIC useful if iterations have widely varying loads, but ruins data locality
- GUIDED often less expensive than DYNAMIC, but beware of loops where the first iterations are the most expensive
- AUTO may be useful if the loop is executed many times over

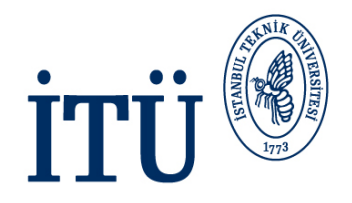

- Indicates that a block of code is to be executed by a **single thread only**
- The first thread to reach the SINGLE directive will execute the block
- There is a **synchronisation** point at the end of the block: all other threads wait until block has been executed

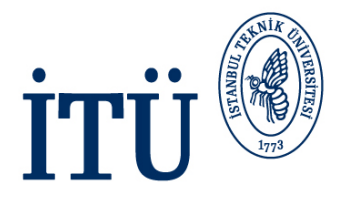

Syntax:

#### Fortran **!\$OMP SINGLE** *[clauses] block* **!\$OMP END SINGLE**

## C/C++: **#pragma omp single** *[clauses] structured block*

İSTANBUL TEKNİK ÜNİVERSİTESİ

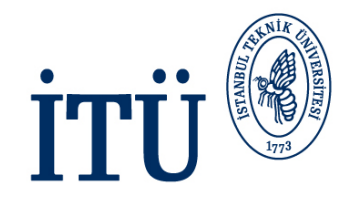

```
#pragma omp parallel
{
 setup(x);
 #pragma omp single
 {
   input(y);
 }
 work(x,y);
}
```
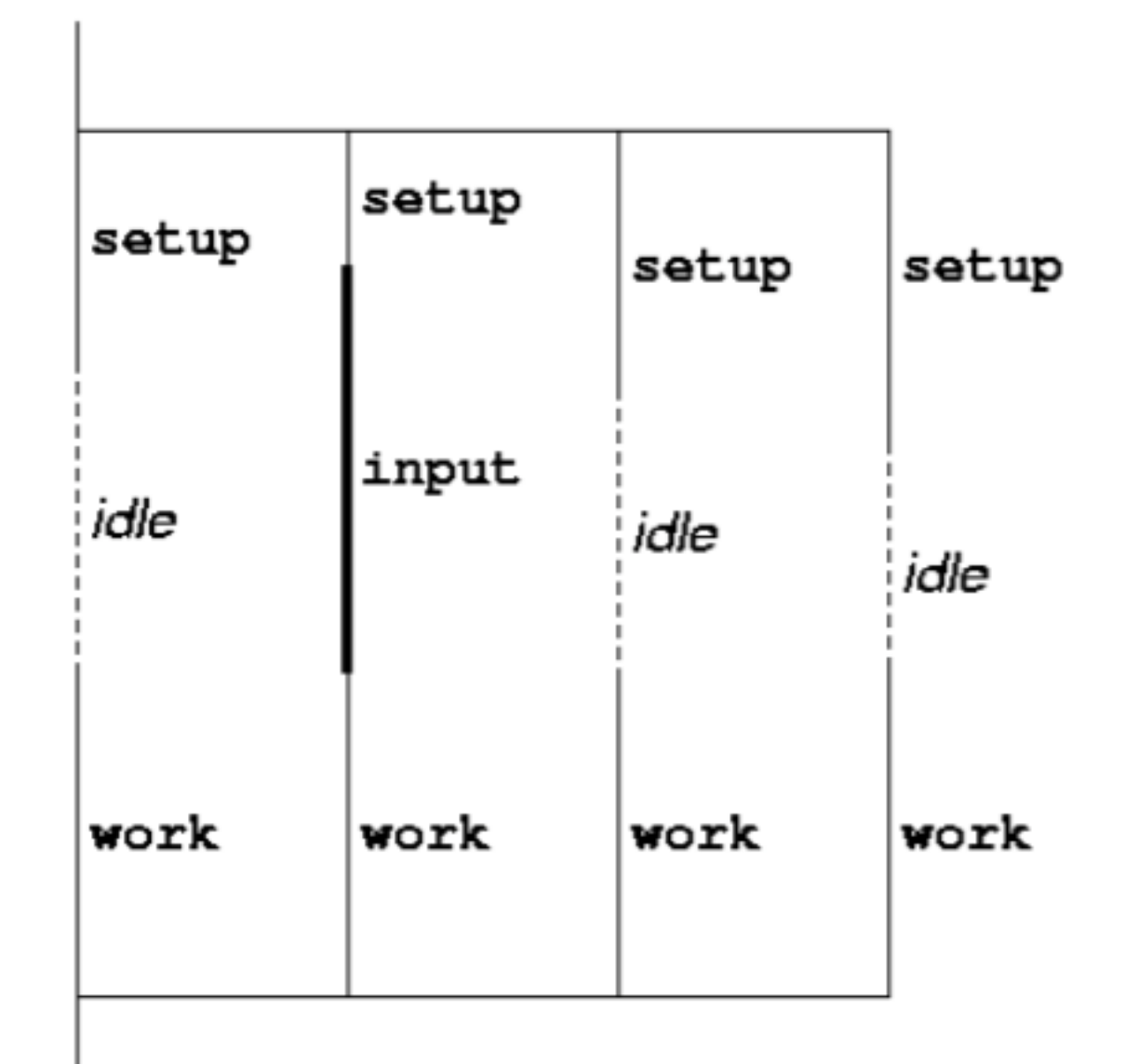

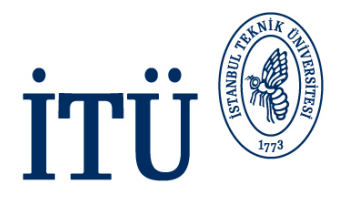

- SINGLE directive can take PRIVATE and FIRSTPRIVATE clauses
- Directive must contain a structured block: can not branch into or out of it

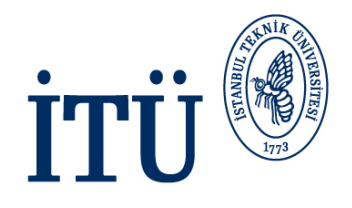

- Indicates that a block of code should be executed by the **master thread** (thread 0) **only**
- There is **no synchronisation** at the end of the block: other threads skip the block and continue executing

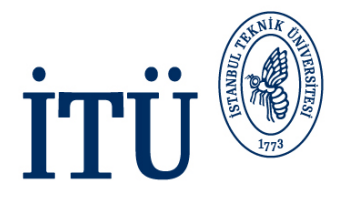

Syntax:

#### Fortran **!\$OMP MASTER** *block* **!\$OMP END MASTER**

## C/C++: **#pragma omp master** *structured block*

İSTANBUL TEKNİK ÜNİVERSİTESİ

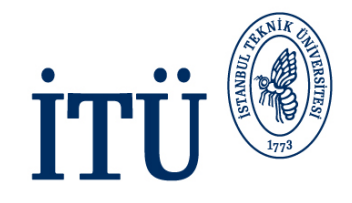

# **Synchronisation**

İSTANBUL TEKNİK ÜNİVERSİTESİ

Asırlardır Çağdaş

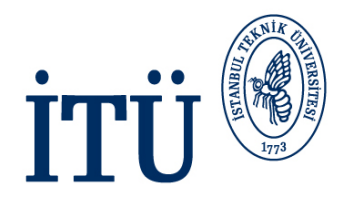

- Need to synchronise actions on shared variables
- Need to ensure correct ordering of reads and writes
- Need to protect updates to shared variables (not atomic by default)

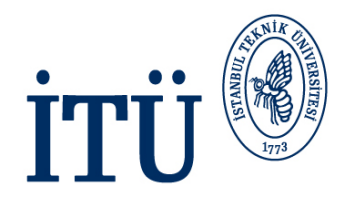

- No thread can proceed reached a barrier until all the other threads have arrived
- Note that there is an implicit barrier at the end of DO/for, SECTIONS and SINGLE directives
- Syntax:

C/C++: **#pragma omp barrier**

Fortran: **!\$OMP BARRIER**

• Either all threads or none must encounter the barrier: otherwise DEADLOCK!

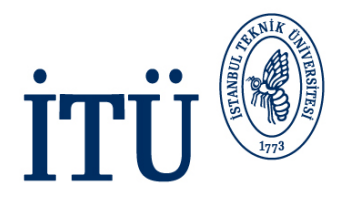

Example:

```
! $OMP PARALLEL PRIVATE (I, MYID, NEIGHB)
  myid = comp get thread num()neighbour = myid - 1if (myid.eq.0) neighb = omp get num threads () - 1\cdotsa (myid) = a (myid) *3.5! $OMP BARRIER
  b(myid) = a(neighb) + c\cdots
```
! \$OMP END PARALLEL

• Barrier required to force synchronisation on **a**

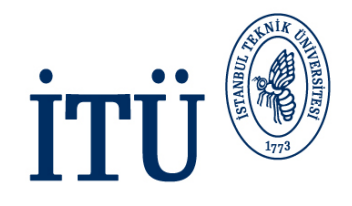

- A critical section is a block of code which can be executed by only one thread at a time
- Can be used to protect updates to shared variables
- The CRITICAL directive allows critical sections to be named
- If one thread is in a critical section with a given name, no other thread may be in a critical section with the same name (though they can be in critical sections with other names)

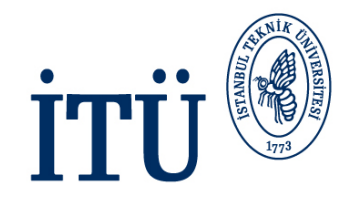

Fortran **!\$OMP CRITICAL** *[(name)] block* **!\$OMP END CRITICAL** *[(name)]*

C/C++: **#pragma omp critical** *[(name)] structured block*

- In Fortran, the names on the directive pair must match
- If the name is omitted, a null name is assumed (all unnamed critical sections effectively have the same null name)
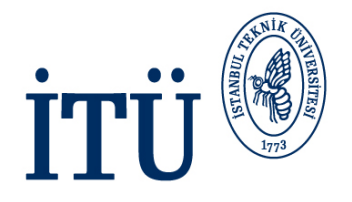

Example: Pushing and popping a task stack

```
! $OMP PARALLEL SHARED (STACK), PRIVATE (INEXT, INEW)
       \cdots! $OMP CRITICAL (STACKPROT)
      inext = <math>qetnext(state)</math>! $OMP END CRITICAL (STACKPROT)
      call work (inext, inew)
! $OMP CRITICAL (STACKPROT)
      if (inew .gt. 0) call putnew (inew, stack)
! $OMP END CRITICAL (STACKPROT)
```
## **SOMP END PARALLEL**

. . .

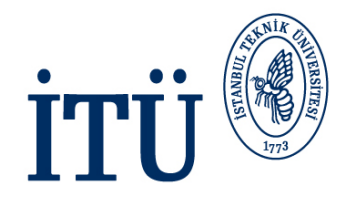

- Used to protect a single update to a shared variable. .
- Applies only to a single statement.
- Syntax:
- Fortran: ! \$OMP ATOMIC

statement

where *statement* must have one of these forms:

 $x = x$  op expr,  $x = e^{x}$  op x,  $x = \text{intr}(x, \text{expr})$  or

 $x = intr(exp, x)$ 

op is one of  $+, * , -, /$ , and., .or., .eqv., or .neqv.

intr is one of MAX, MIN, IAND, IOR OF IEOR

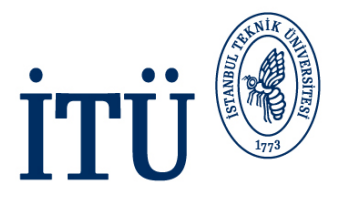

- $C/C++$ : #pragma omp atomic statement where *statement* must have one of the forms: x binop =  $expr$ , x++, ++x, x--, or --x and binop is one of  $+, *, -, /, \&, ^{\wedge}, \ll,$  or  $\gg$
- Note that the evaluation of expr is not atomic.
- May be more efficient than using CRITICAL directives, e.g. if . different array elements can be protected separately.
- No interaction with CRITICAL directives

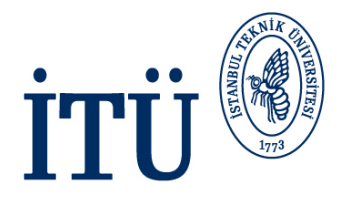

Example (compute degree of each vertex in a graph):

```
#pragma omp parallel for
      for (j=0; j<sub>ne</sub>ages; j++)#pragma omp atomic
         degree[edge[j] .vertex1] ++;#pragma omp atomic
         degree[edge[j] .vertex2] ++;ŀ
```
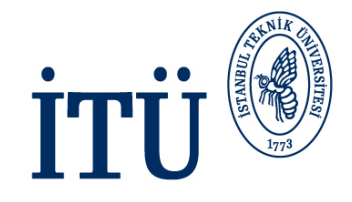

## **QUESTIONS or COMMENTS!**

İSTANBUL TEKNİK ÜNİVERSİTESİ

Asırlardır Çağdaş